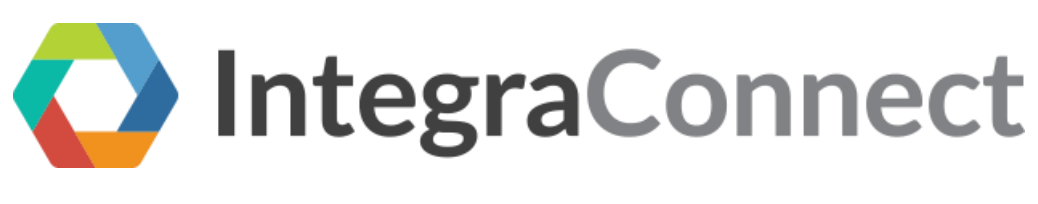

## FHIR Patient Resource API Guide

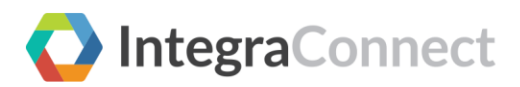

# **Table of Contents**

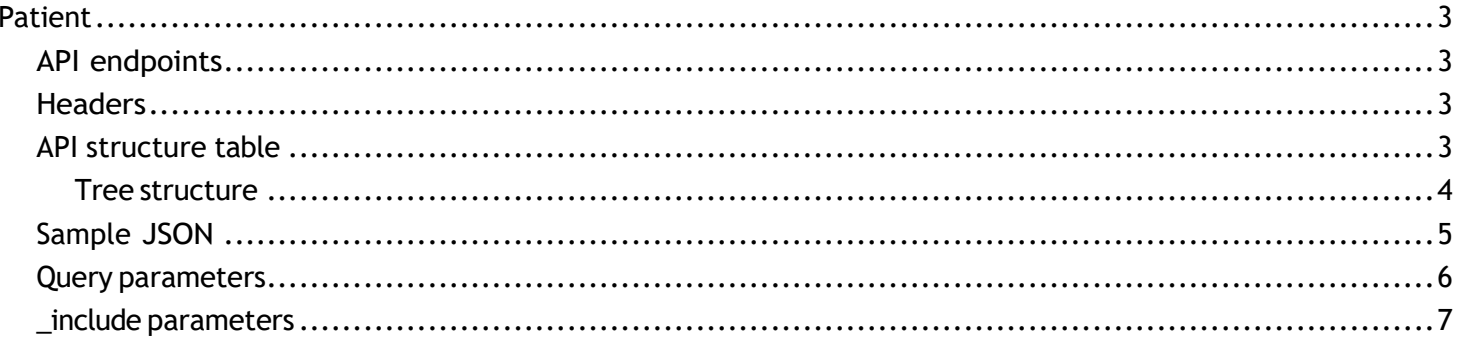

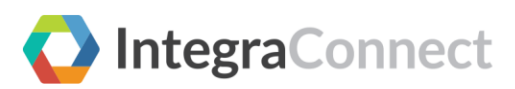

# <span id="page-2-0"></span>Patient

#### **Reference**: <https://www.hl7.org/FHIR/R4/patient.html>

The Patient resource contains demographics and other administrative information about an individual receiving care or other health-related services at a health organization.

### <span id="page-2-1"></span>API endpoints

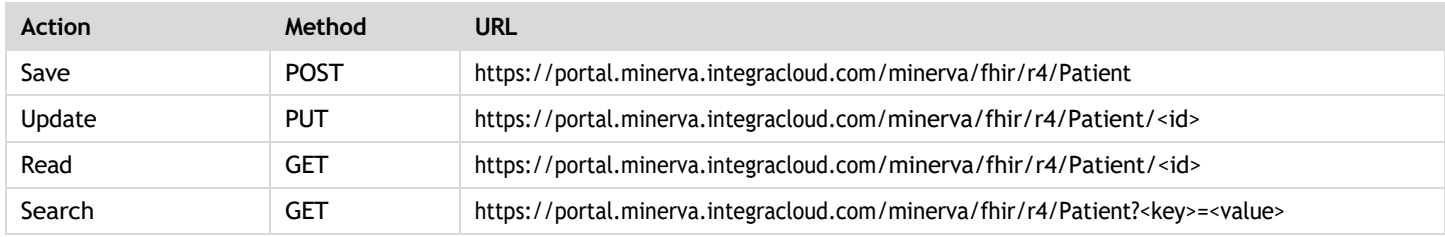

### <span id="page-2-2"></span>Headers

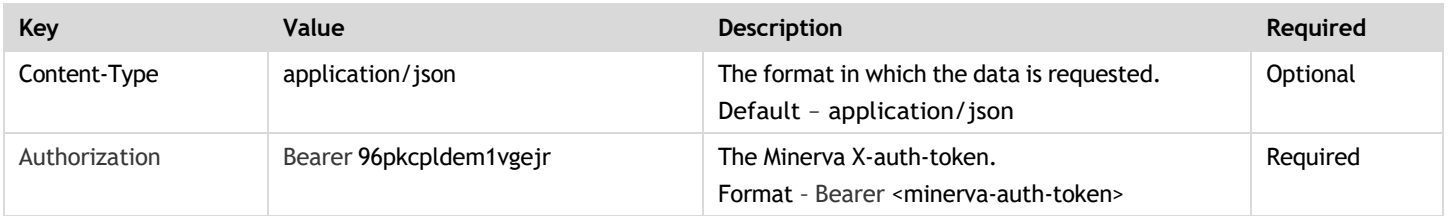

### <span id="page-2-3"></span>API structure table

This table shows the resource as a tree structure with the following columns:

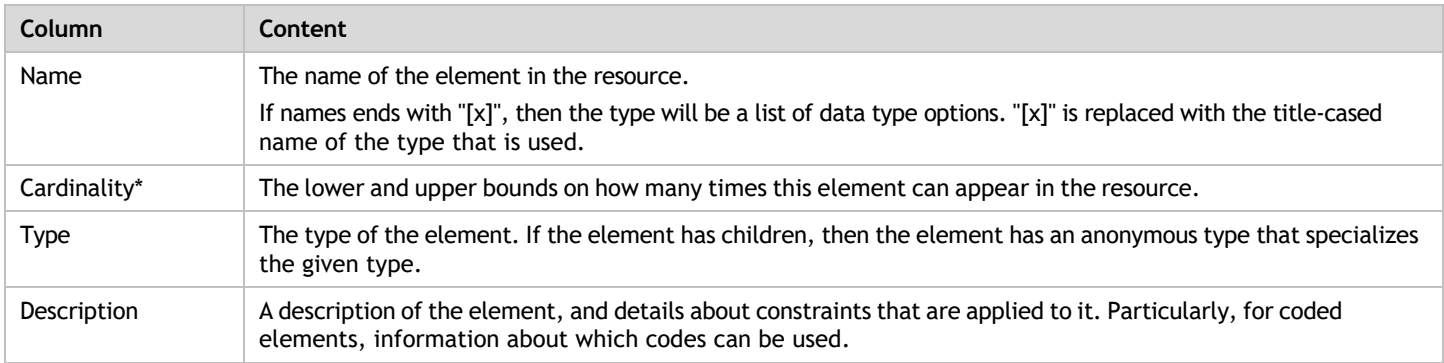

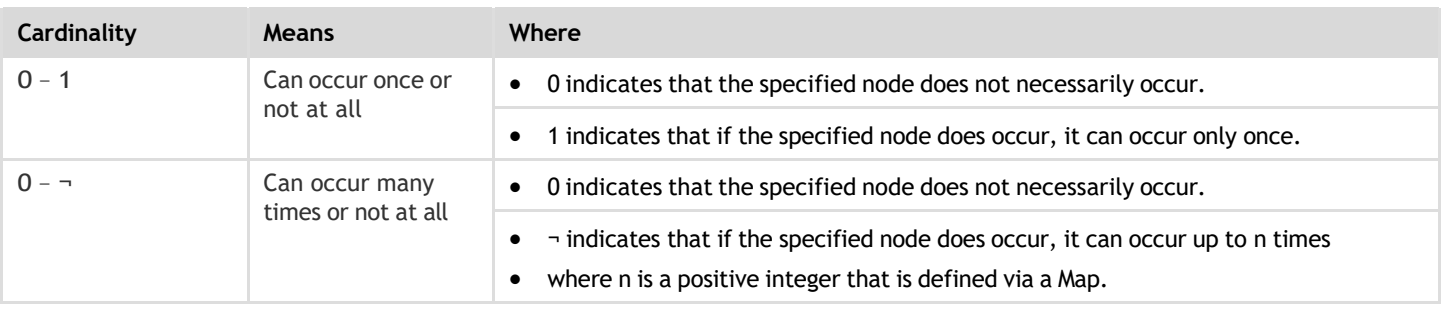

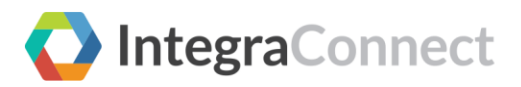

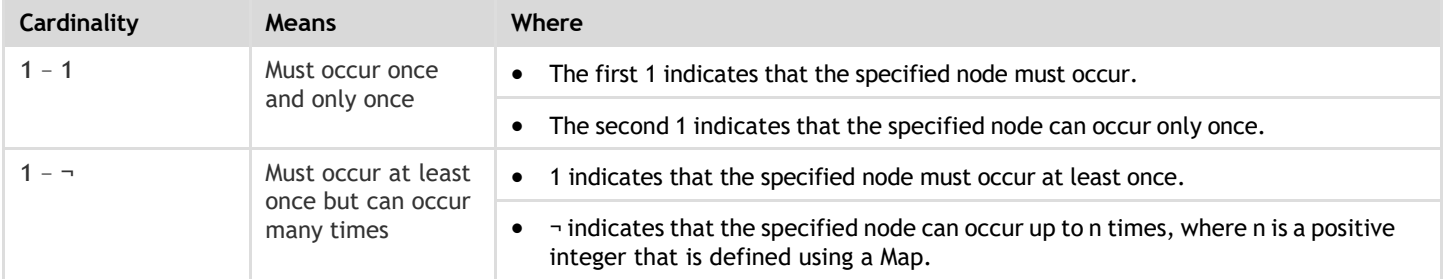

#### <span id="page-3-0"></span>Tree structure

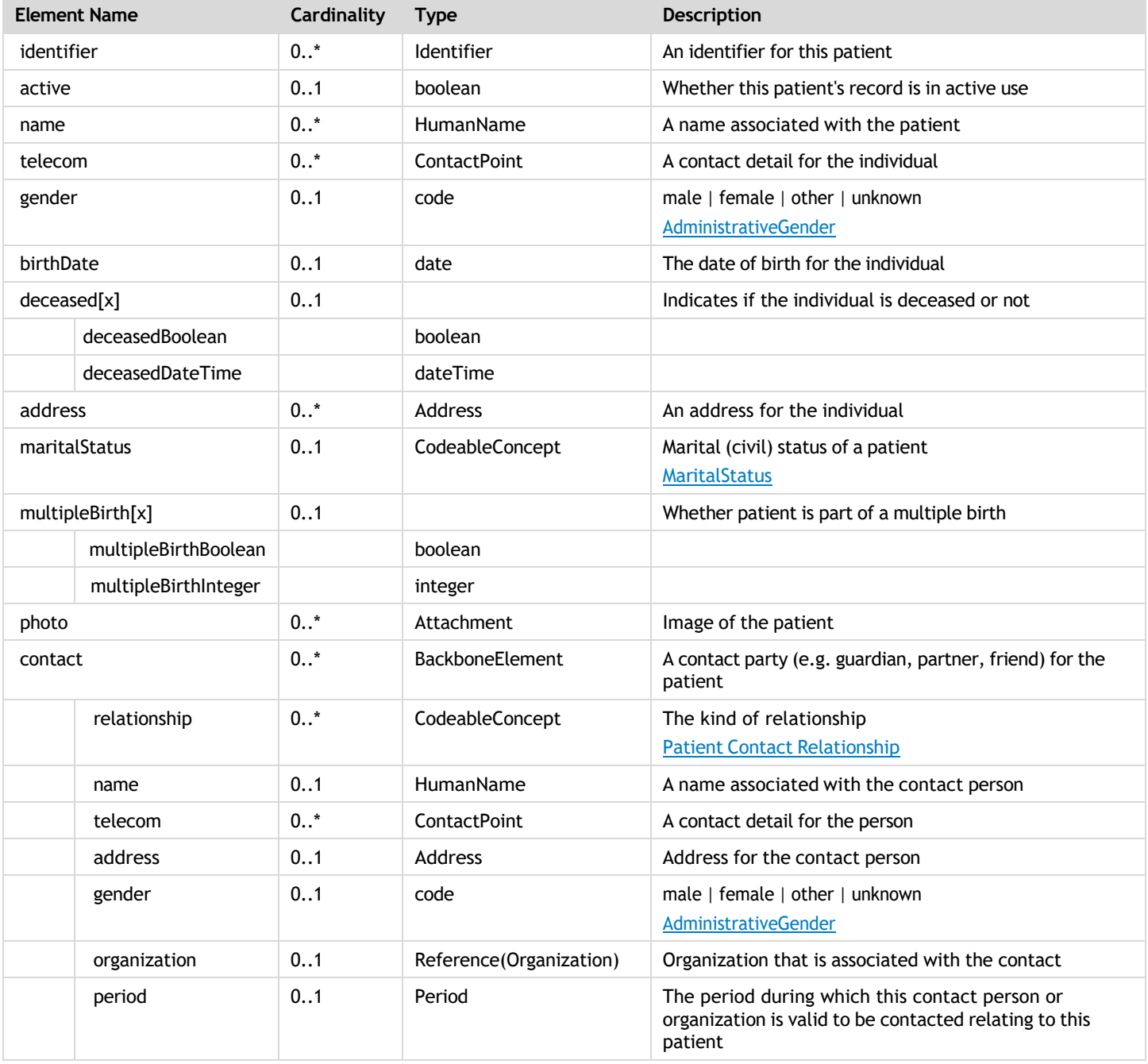

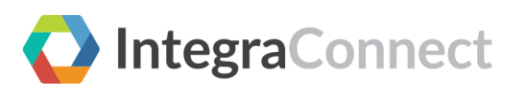

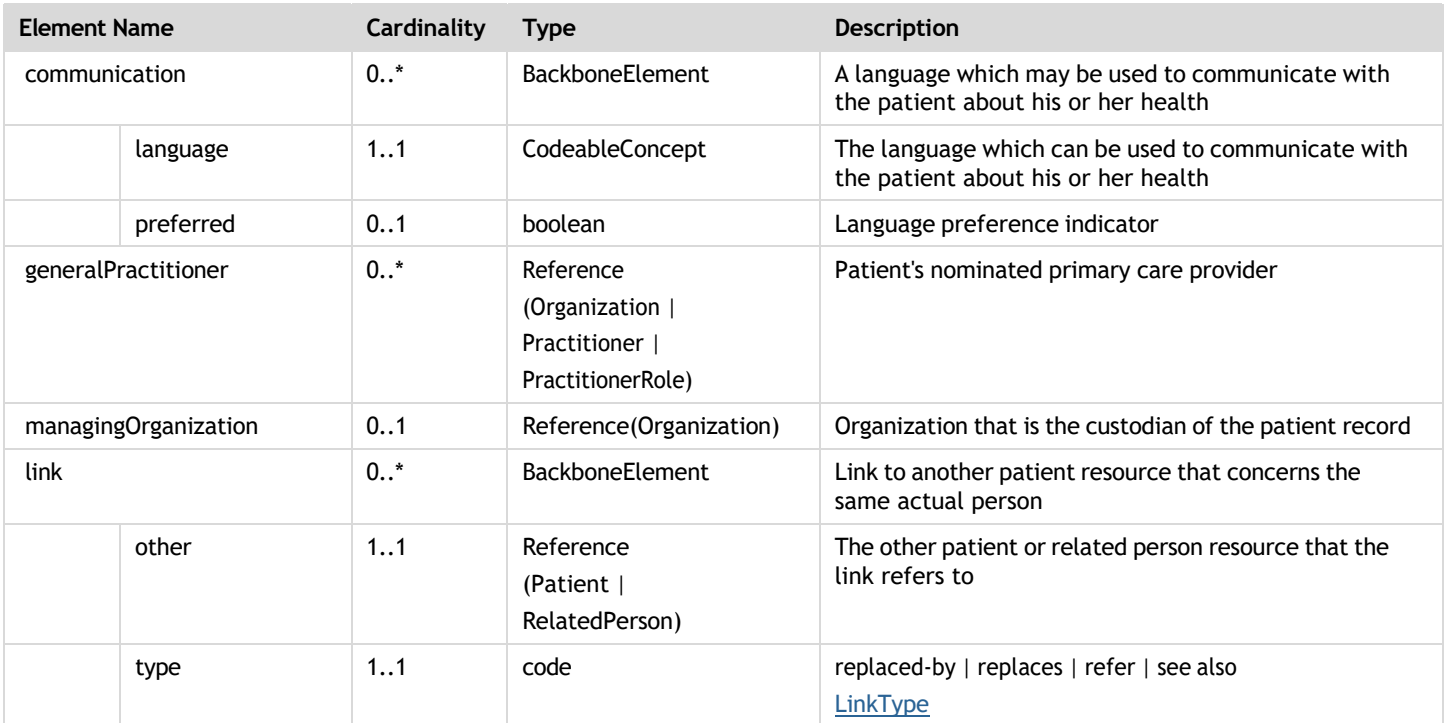

**Note:** For more information on data elements, please see the FHIR R4 Data Elements guide.

### <span id="page-4-0"></span>Sample JSON

```
{
 "resourceType": "Patient",
"id": "1",
"identifier": [
  {
   "use": "usual",
  "system": "urn:oid:2.16.840.1.113883.2.4.6.3",
  "type": {
   "coding": [
    {
      "code": "MR"
    }
   ],
   "text": "MRN"
  },
  "value": "738472983"
 }
 ],
"active": true,
"name": [
 {
  "use": "usual",
  "family": "van de Heuvel",
  "given": [
   "Pieter"
  ],
  "suffix": [
   "MSc"
  \, \, \,}
 ],
"telecom": [
 {
  "system": "phone",
  "value": "0648352638",
  "use": "mobile"
 },
 {
  "system": "email",
  "value": "p.heuvel@gmail.com",
  "use": "home"
```
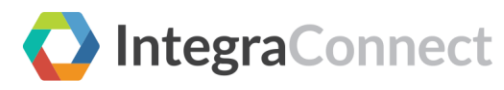

```
}
 ],
  "gender": "male",
 "birthDate": "1944-11-17",
 "deceasedBoolean": false,
  "address": [
  {
    "use": "home",
    "line": [
     "Van Egmondkade 23"
   ],
    "city": "Amsterdam",
    "postalCode": "1024 RJ",
   "country": "NLD"
  }
 ],
  "maritalStatus": {
   "coding": [
   {
     "system": "http://terminology.hl7.org/CodeSystem/v3-MaritalStatus",
     "code": "M",
     "display": "Married"
   }
   \overline{\phantom{a}}"text": "Getrouwd"
 },
  "multipleBirthBoolean": true,
  "contact": [
   {
    "relationship": [
     {
      "coding": [
      {
         "system": "http://terminology.hl7.org/CodeSystem/v2-0131",
        "code": "C"
      }
      ],
      "text": "Emergency Contact"
    }
   ],
    "name": {
     "use": "usual",
     "family": "Abels",
     "given": [
     "Sarah"
    ]
   },
    "telecom": [
     {
       "system": "phone",
       "value": "0690383372",
      "use": "mobile"
     }
   \overline{1}}
 ],
  "communication": [
   {
    "language": {
     "coding": [
      {
        "system": "urn:ietf:bcp:47",
       "code": "en-us",
       "display": "American English"
      }
     ],
     "text": "American English"
   },
    "preferred": true
  }
  ],
  "managingOrganization": {
   "reference": "Organization/1"
 }
}
```
### <span id="page-5-0"></span>Query parameters

This section lists the search parameters for this resource. The common parameters also apply.

# IntegraConnect

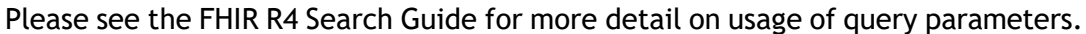

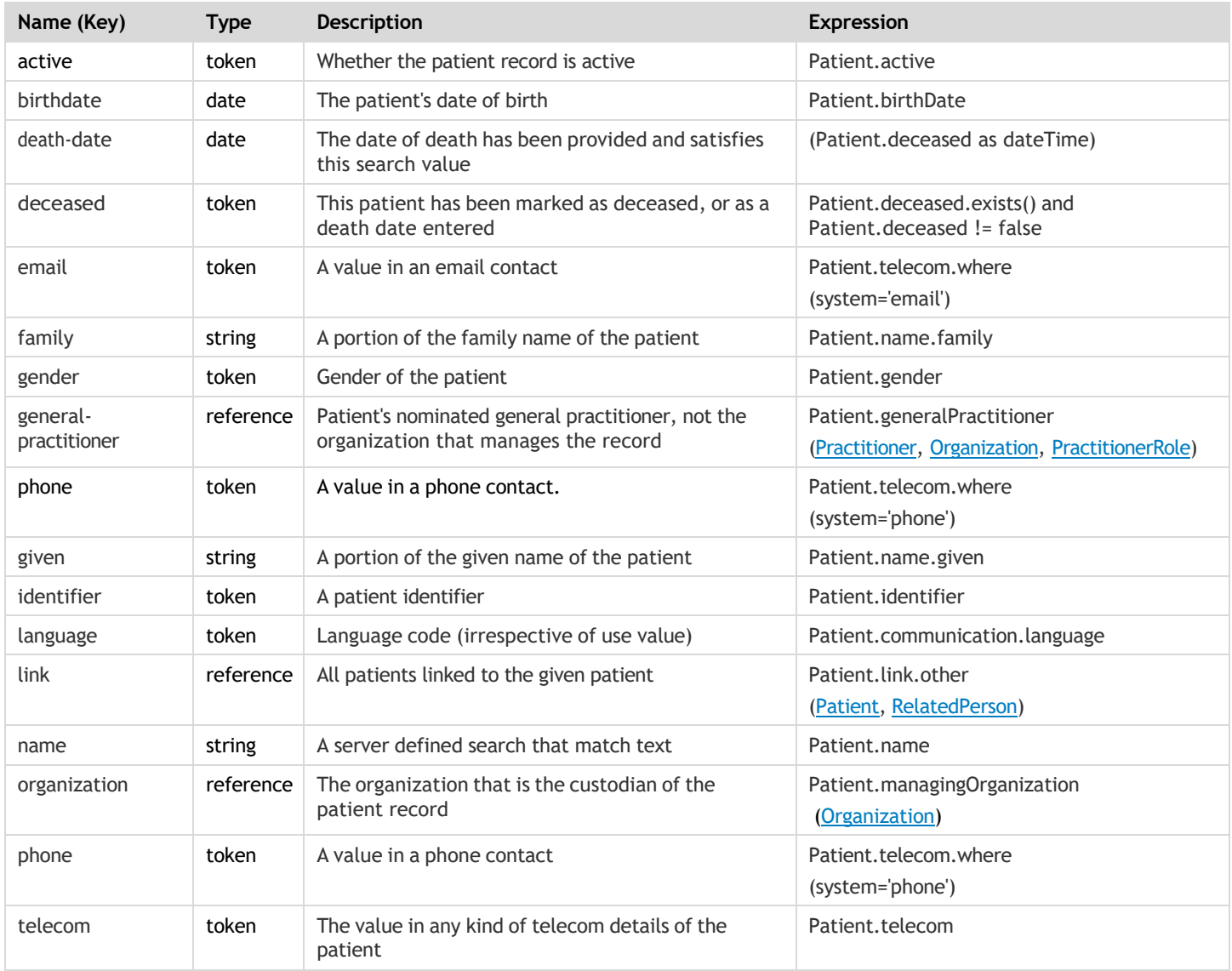

**Note**: Here **Expression** refers to the key in the API structure where the search will be performed.

### <span id="page-6-0"></span>\_include parameters

\_include parameter is used to request the engine to return resources related to the search results.

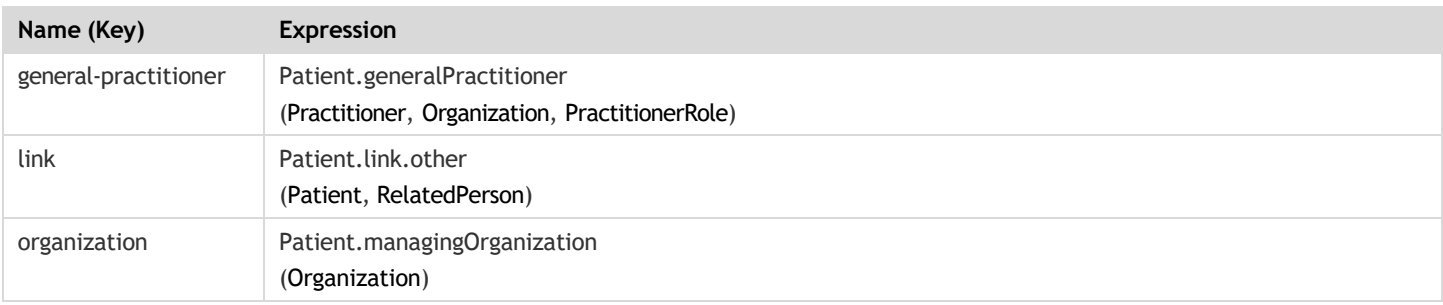

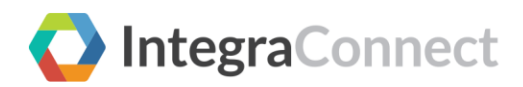

### Service Base URL

Following are the publicly accessible URL that consists a list of all the service base URLs and related organizational details that can be used by the patients to access their electronic health information. All the FHIR resources supported are listed here.

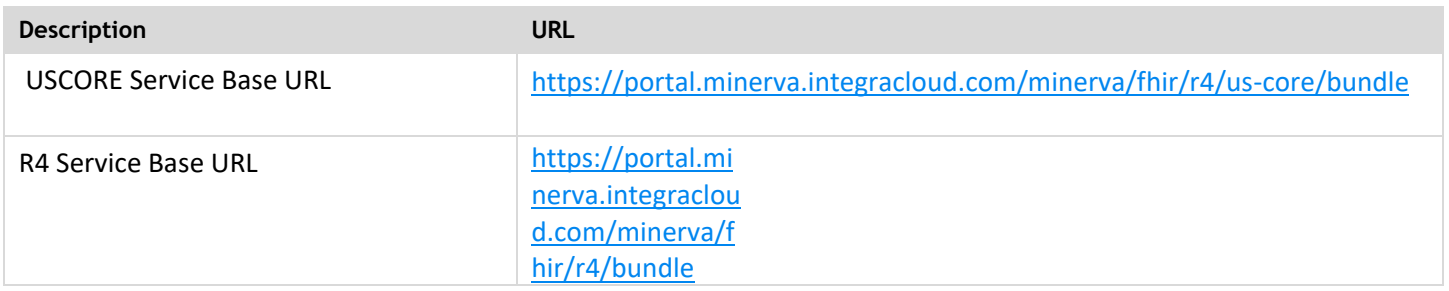